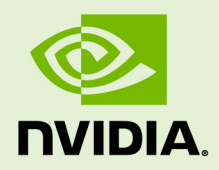

## CUDA OCCUPANCY CALCULATOR

DA-05679-101\_v11.0 | August 2020

## **CUDA Occupancy Calculator**

## **TABLE OF CONTENTS**

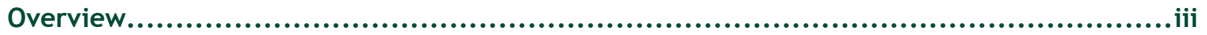

## <span id="page-2-0"></span>**OVERVIEW**

The CUDA Occupancy Calculator allows you to compute the multiprocessor occupancy of a GPU by a given CUDA kernel. The multiprocessor occupancy is the ratio of active warps to the maximum number of warps supported on a multiprocessor of the GPU. Each multiprocessor on the device has a set of N registers available for use by CUDA program threads. These registers are a shared resource that are allocated among the thread blocks executing on a multiprocessor.

The CUDA compiler attempts to minimize register usage to maximize the number of thread blocks that can be active in the machine simultaneously. If a program tries to launch a kernel for which the registers used per thread times the thread block size is greater than N, the launch will fail.

Click [CUDA Occupancy Calculator\[](https://docs.nvidia.com/cuda/cuda-occupancy-calculator/CUDA_Occupancy_Calculator.xls)XLS] to download the spreadsheet.